# **TYPO3.Flow - Bug # 54181**

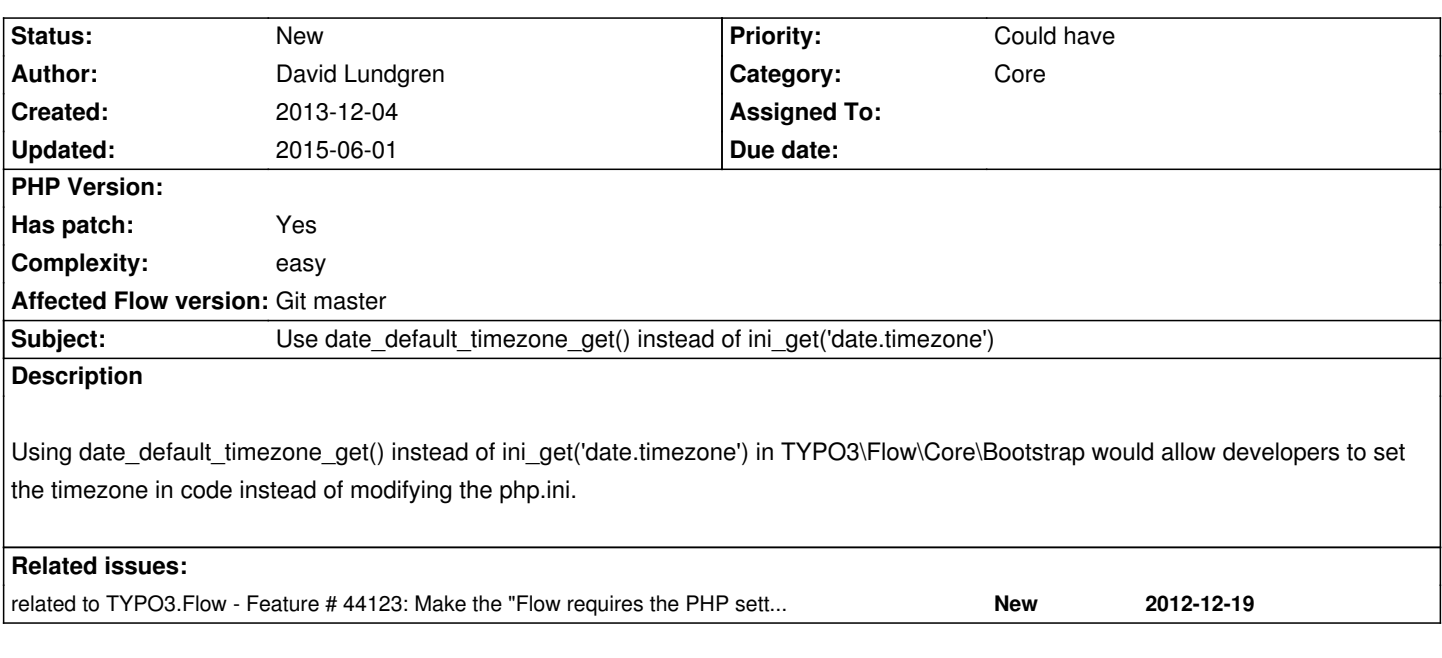

### **History**

# **#1 - 2014-01-29 15:16 - Adrian Föder**

I'm against this suggestion because at the last stage it guesses "something" which is not reliably at all; and the intention of this line of code is exactly to avoid **any** kind of ambiguities...

#### **#2 - 2014-07-03 16:24 - Mathias Brodala**

I am totally in favor of this suggestion because this is the no. 1 issue people struggle with setting up TYPO3 Flow/Neos. There is absolutely no reason (at least none known to me) to artificially put a hard break here. Please enlighten me if there is a reason.

Otherwise I'd strongly suggest integrating this change. Also two of the four stages in date timezone get (including the last guessing stage) are dropped with PHP 5.4. Maybe one tweak: check against "UTC" as this is returned as last resort and unlikely to be a user setting.

## **#3 - 2014-07-05 07:22 - Patrick Lobacher**

I strongly agree - the installation is the most difficult part in the moment for every newbie and we should simplify the process where ever we can

#### **#4 - 2015-06-01 18:54 - David Mair Spiess**

*- File laravel.png added*

+1 for this. A lot of people struggle with this. Other frameworks like Laravel do it also.

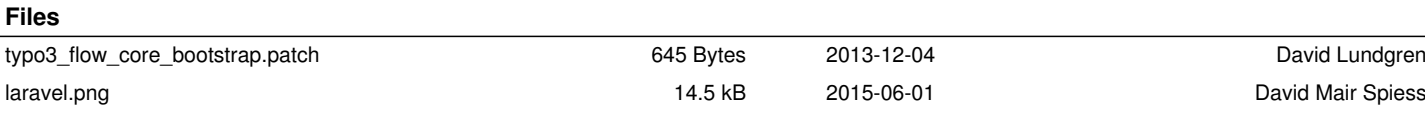